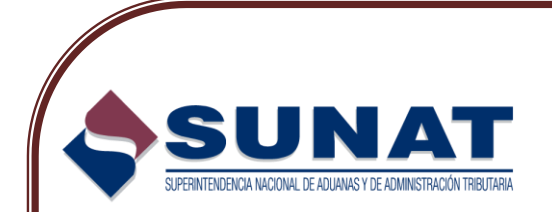

# **PROTOCOLO DE ATENCIÓN DE ACCIONES INDUCTIVAS**

## GERENCIA DE PROYECTOS Y PROCESOS TRANSVERSALES - INDESCC

SETIEMBRE 2014

1

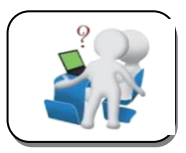

## **PROTOCOLO DE ATENCIÓN DE ACCIONES INDUCTIVAS**

## I. **Introducción**:

Dentro de las acciones que realiza la SUNAT para promover el cumplimiento voluntario de obligaciones tributarias de los contribuyentes, se encuentran las Acciones Inductivas.

Al respecto, con la finalidad de brindar una adecuada orientación sobre el sentido, alcance y de las referidas acciones, se emite el presente documento informativo, como una guía para la atención de las Cartas Inductivas o Esquelas.

## II. **Objetivo**:

Señalar las pautas para la atención de las Acciones Inductivas y definir algunos conceptos que generan dudas en los contribuyentes, impidiendo que regularice o sustente oportunamente las inconsistencias detectadas.

## III. **Ámbito de Aplicación**:

El presente Protocolo está dirigido al universo de contribuyentes que han sido notificados o puedan ser notificados con una Acción Inductiva (Carta Inductiva o Esquela), por parte de las áreas de Fiscalización de las dependencias a nivel nacional.

## IV. **Personal que Interviene en representación de SUNAT**:

- a. Personal de Servicios al Contribuyente: Orientador Central de Consultas.
- b. Personal de las áreas de Fiscalización: Programador Operativo, Verificador y Supervisor, Jefe de Fiscalización / Auditoria.

## V. **Términos y Definiciones**:

a. **Acción Inductiva:** Es un procedimiento mediante el cual la Administración Tributaria comunica al contribuyente que ha detectado la existencia de una o varias diferencias entre la información proporcionada por el propio contribuyente a través de sus declaraciones presentadas y aquella que ha sido remitida por terceros (clientes, proveedores, notarios, entidades del Estado, entre otros).

Se caracteriza por tener un alcance y tiempo limitados, y su principal objetivo es el cumplimiento de obligaciones tributarias y la regularización voluntaria de los contribuyentes.

La Acción Inductiva no se encuentra dentro del alcance del Reglamento del Procedimiento de Fiscalización, razón por la cual al concluir el procedimiento, no se emiten Resoluciones de Determinación.

En relación a la regularización de las inconsistencias, cabe precisar que el contribuyente podrá acogerse al Régimen de Gradualidad de Sanciones, mediante el cual puede obtener un descuento de hasta el 95% en el pago de multas.

De acuerdo a la forma de atención, podemos distinguir dos tipos de Acciones Inductivas: Carta Inductiva y Esquela.

b. **Carta Inductiva:** Es el documento que se notifica al contribuyente y que no requiere que concurra a las oficinas de la Administración Tributaria, salvo que se lo solicite expresamente.

Cabe precisar que las Cartas Inductivas pueden ser notificadas físicamente en el domicilio fiscal del contribuyente o de manera virtual a través del depósito en el buzón SOL de cada contribuyente (notificación virtual).

c. **Esquela**: Es el documento que se notifica al contribuyente y requiere que visite un Centro de Control y Fiscalización o las oficinas de la Administración Tributaria, a fin de que un verificador lo atienda y le explique respecto a las diferencias detectadas.

Cabe precisar que las Esquelas son notificadas físicamente en el domicilio fiscal del contribuyente.

- d. **Inconsistencias**: Diferencias detectadas, que se determinan al realizar cruces informáticos, entre la información proporcionada por el contribuyente mediante sus declaraciones y la información suministrada por terceros a través de diversas fuentes de información:
	- a. Clientes
	- b. Proveedores
	- c. Comprobantes de Pago Electrónicos
	- d. Libros Electrónicos (PLE )
	- e. Agentes de retención y/o Percepción
	- f. Detracciones
	- g. Impuesto a las Transacciones Financieras ITF
	- h. PDT Notarios
	- i. PLAME (Planillas Electrónicas)
	- j. PDB Exportadores
	- k. Entidades del Estado:
		- COA Estado
			- SUNARP
			- RENIEC
	- l. Estadísticas sectoriales de actividades económicas, etc.
- e. **Acta de Asistencia**: Es el documento que se emite al contribuyente que ha sido notificado con una Esquela, a fin de dejar constancia si concurrió o no

al Centro de Control y Fiscalización o a las Oficinas de la Administración Tributaria en el plazo establecido.

- . En el referido documento también se dejará constancia de:
	- La fecha y hora en que comparece el contribuyente.
	- Detalle de los documentos proporcionados por el contribuyente que permitan sustentar las diferencias y/o inconsistencias detectadas.
	- Observaciones relevantes, de considerarlo pertinente.
- f. **Acta de Resultado**: Es un documento elaborado por el verificador e ingresado en los sistemas de SUNAT en el que se indica, de manera concisa, el resultado de las Acciones Inductivas, producto de la evaluación de los documentos presentados y hechos relevantes que el contribuyente mencione como sustento de las inconsistencias o de las que desee dejar constancia.
- g. **Sustentación**: Procedimiento mediante el cual el contribuyente proporciona a la SUNAT, la información y/o documentación necesaria que permita desvirtuar la diferencia y/o inconsistencia detectada, la misma que será validada por la Administración Tributaria.
- h. **Regularización**: Procedimiento mediante el cual el contribuyente acepta la diferencia y/o inconsistencia detectada y procede a subsanarlas, presentando las declaraciones rectificatorias, de acuerdo al periodo y tributo observado, efectuando el pago del tributo y/o de las resoluciones de multas, según corresponda.
- i. **Portal SUNAT o SUNAT Virtual:** Es el portal de la SUNAT en la Internet, cuya dirección es [http://sunat.gob.pe](http://sunat.gob.pe/)
- j. **SUNAT Operaciones en Línea<sup>1</sup> :** Es un sistema implementado por SUNAT para que los contribuyentes puedan realizar sus consultas y transacciones por Internet a través del Portal SUNAT. Asimismo, por esta vía, SUNAT envía a los contribuyentes o representantes las notificaciones electrónicas de actos administrativos, tales como autorizaciones, resoluciones de fraccionamiento de deuda, resoluciones de devolución, etc. Estas notificaciones se depositan en el buzón electrónico de cada contribuyente o responsable tributario y puede ser consultado mediante el uso de su clave SOL.
- **k. Notificación Clave SOL**: Consiste en la notificación efectuada por SUNAT, por la cual el contribuyente puede acceder a su buzón electrónico para recibir comunicaciones, resoluciones, autorizaciones, o efectuar trámites o solicitudes. Para acceder al buzón electrónico, se requiere obtener

1

 $1$  Resolución de Superintendencia N.º 109-2000/SUNAT y modificatorias.

previamente un código de usuario y clave (constraseña)<sup>2</sup>, lo cual le permite seguridad y confidencialidad en la información que reciba o que remita a SUNAT.

- **l. Dependencia**: Unidad Organizacional de la SUNAT, que tiene a su cargo el Directorio de contribuyentes de una determinada jurisdicción. Están ubicadas a nivel nacional y se encuentran organizadas en Intendencias Nacionales, Intendencia Lima, Intendencias Regionales u Oficinas Zonales.
- m. **Centro de Servicios al Contribuyente:** Oficinas que SUNAT pone a disposición de los ciudadanos, para obtener información tributaria a través de la atención de sus consultas, así como para realizar diversos trámites de forma presencial, vinculados con el cumplimiento de sus obligaciones tributarias (inscripción al RUC, modificación de datos, presentación de solicitudes, recepción de documentos diversos, entre otros). Asimismo cuentan con cabinas informáticas en las cuales se pueden realizar gratuitamente los trámites que se encuentran virtualizados, a través de SUNAT en línea (SOL).
- n. **Centro de Control y Fiscalización:** Establecimiento que la SUNAT utiliza para la atención de los contribuyentes que han sido notificados con alguna Acción Inductiva (Esquela), a fin de que puedan obtener mayor información en relación a la inconsistencia detectada y de corresponder indicarle la forma de sustentar y/o regularizar sus obligaciones tributarias.

## **VI. Procedimiento:**

1

### **Selección**

- SUNAT selecciona a los contribuyentes de acuerdo a las inconsistencias detectadas<sup>3</sup>, a fin de que sean notificados con una Carta Inductiva o con una Esquela.
- La selección será remitida a cada dependencia de la SUNAT, según la ubicación del domicilio fiscal de los contribuyentes a notificar.
- El sistema generará los documentos a notificar: Carta Inductiva o Esquela, y Anexo con el detalle de la inconsistencia.
- Los documentos deberán ser emitidos de forma clara, evitando emplear un lenguaje técnico, es decir, el lenguaje utilizado debe ser de fácil comprensión para el contribuyente.

<sup>2</sup> El artículo 3° de la Resolución de Superintendencia N.° 109-2000/SUNAT y modificatorias, establece el trámite para la obtención del Usuario y Clave SOL, en cualquiera de las dependencias o Centros de Servicios al Contribuyente de la SUNAT a nivel nacional:

<sup>&</sup>quot;a) Exhibir el original de su documento de identidad vigente y presentar una copia del mismo.

b) Presentar la Solicitud de Acceso debidamente llenada y firmada por el deudor tributario o su representante legal acreditado en el RUC … para tal efecto, la solicitud podrá recabarse en forma preimpresa en las dependencias y Centros de Servicios al Contribuyente de la SUNAT, imprimirse a través de SUNAT Virtual o fotocopiarse del Anexo adjunto a la presente resolución."

Ver Anexo N.º 1 con ejemplos de inconsistencias.

## **Notificación**

- Los referidos documentos serán notificados de forma presencial o mediante el uso del buzón SOL (Portal SUNAT – Operaciones en Línea)<sup>4</sup>.
- Tratándose de Cartas Inductivas que hayan sido notificadas mediante buzón SOL, el contribuyente, podrá acceder a la consulta de detalle de inconsistencias en la opción "Observaciones realizadas por SUNAT", desplegándose a continuación, las pantallas para que el contribuyente verifique el motivo de la inconsistencia, para lo cual puede también revisar el Manual del Usuario:

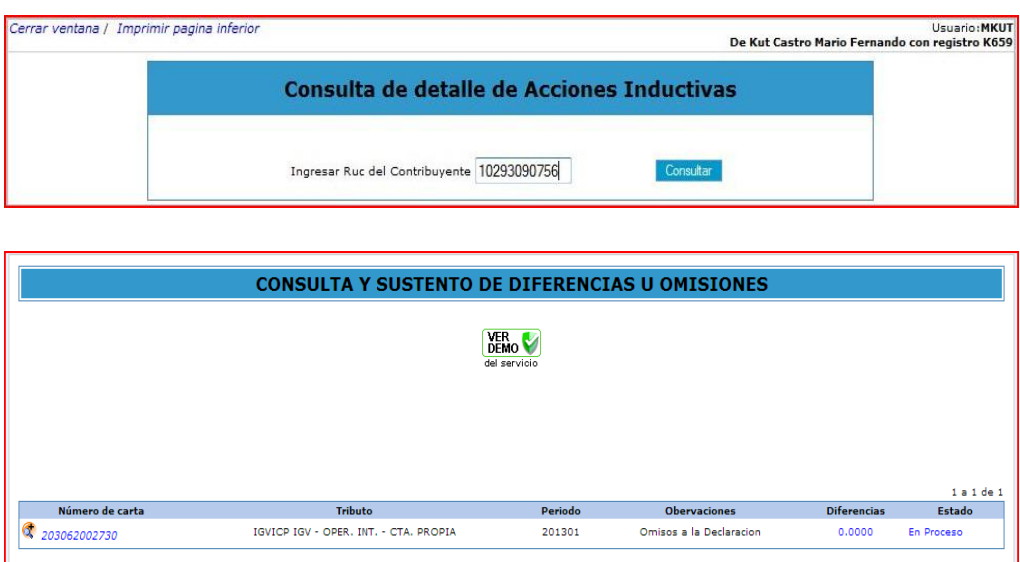

 De notificarse una Esquela, ésta señalará el nombre del verificador que lo atenderá, el teléfono y el anexo al cual podrá comunicarse para que efectúe las consultas o dudas respecto de las inconsistencias u omisiones notificadas.

## **Consultas-Orientación al Contribuyente:**

 Los contribuyentes notificados tienen a su disposición a los profesionales de la Central de Consultas, quienes se encargarán de orientarlos respecto del sentido y alcance de los documentos notificados, para que puedan realizar de forma correcta la sustentación y/o subsanación de las inconsistencias detectadas.

**<sup>.</sup>**  $4$  En caso se remita por escrito el detalle de las inconsistencias, éstas serán notificadas con las medidas de seguridad necesarias, por ejemplo, en sobre cerrado.

El contribuyente podrá hacer sus consultas llamando a los números telefónicos señalados a continuación, en el horario de lunes a viernes de 8.00 a.m. a 8.00 p.m. y los sábados de 8 a.m. a 2 p.m.:

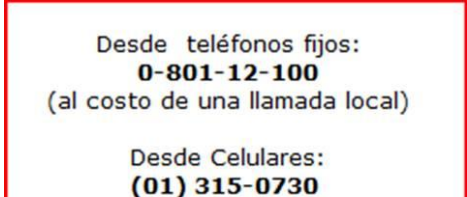

 De requerir asistencia personalizada, el contribuyente podrá solicitar una cita para que sea atendido por un verificador de Acciones Inductivas. Para tal efecto, se recomienda contar con la Carta Inductiva o Esquela a la vista, en caso se le solicite información sobre la Acción Inductiva específica.

## **Regularización o Sustento de Inconsistencias**:

## **Cartas Inductivas**:

1

Cuando el contribuyente verifique que las inconsistencias detectadas por SUNAT son correctas, dependiendo del tributo y periodo que corresponda, deberá presentar las respectivas declaraciones (originales o rectificatorias), los ajustes contables y si fuera el caso, realizar el pago de los tributos que correspondan, los cuales deberán coincidir con el monto de las inconsistencias notificadas, salvo que pueda acreditar que le corresponde una subsanación parcial.

De corresponder, según el tipo de inconsistencia detectada, el contribuyente deberá efectuar el pago de multas, las cuales podrán acogerse al Régimen de Gradualidad de Sanciones, obteniendo una rebaja de hasta el  $95\%$ <sup>5</sup>

En caso el contribuyente considere que las inconsistencias notificadas no son correctas, deberá presentar un escrito adjuntando copias fotostáticas o copias escaneadas de los documentos que sustenten su posición y regularicen las inconsistencias u omisiones detectadas. Estos documentos pueden ser, entre otros, los siguientes:

a. Declaraciones determinativas<sup>6</sup> o declaraciones rectificatorias (por ejemplo, de la Declaración Mensual del Impuesto a la Renta e IGV-

<sup>&</sup>lt;sup>5</sup> Régimen de Gradualidad normado mediante Resolución de Superintendencia N.° 063-2007/SUNAT y modificatorias.

<sup>6</sup> Declaraciones Determinativas: Son las Declaraciones en las que el Declarante determina la base imponible y, en su caso, la deuda tributaria a su cargo, de los tributos que administre la SUNAT o cuya recaudación se le encargue. Los Programas

PDT 621, Renta Anual de Tercera Categoría 2013 - Formulario Virtual 684, Renta Anual de Personas Naturales 2013 – Formulario Virtual 683, etc.)

- b. Boletas de Pago de tributos.
- c. Libros o registros contables.
- d. Comprobantes de pago: facturas, boletas de venta, recibo por honorarios profesionales, etc.
- e. Certificados, estados de cuenta bancarios, contratos, etc.

Los documentos, libros o registros contables que presente el contribuyente deberán estar vinculados a la inconsistencia detectada.

El contribuyente podrá presentar los citados documentos en la mesas de partes de las Oficinas de SUNAT, Centros de Servicios al Contribuyente o escaneados a través del Portal SUNAT – Operaciones en Línea, según se indique en cada Carta Inductiva.

Es de señalar que los documentos, libros o registros contables aludidos, no son exclusivos y se ajustarán a la solicitud particular que le sea indicada en cada Carta Inductiva y que permita validar su regularización o sustento. Si el contribuyente remite el descargo o su regularización, se procederán a asignar las Cartas Inductivas para su evaluación por parte de un verificador especializado, quien validará el sustento presentado, o confirmará si la regularización se ha realizado correctamente.

## **Esquelas**:

Cuando un contribuyente es notificado con una Esquela, el verificador de SUNAT asignado para la atención del caso procederá a revisar la documentación y/o registros contables que el contribuyente haya exhibido durante la cita, para confirmar que la regularización de la inconsistencia u omisión proceden, o si es que los documentos proporcionados por el contribuyente permiten su sustentación. De ser necesario, podrá programar una nueva cita para completar documentación que hubiere sido presentada de manera incompleta.

Por otra parte, si producto de la evaluación de la documentación y/o registros contables se confirmara la inconsistencia u omisión señalada, sin que el contribuyente haya regularizado, se le inducirá a presentar las declaraciones o declaraciones rectificatorias respectivas y a pagar los tributos que correspondan, los cuales deberán coincidir con el monto de las inconsistencias notificadas. De corresponder, según el tipo de inconsistencia detectada, el contribuyente deberá realizar el pago de multas.

El contribuyente deberá recibir información y orientación sobre las ventajas de la regularización en la etapa inductiva, tales como la posibilidad de acogerse al Régimen de Gradualidad de Sanciones, solicitar el fraccionamiento de su

**<sup>.</sup>** para elaborar las Declaraciones Determinativas se denominan PDT Determinativos. <http://guiatributaria.sunat.gob.pe/index.php/declarar-y-pagar/pdt>

deuda<sup>7</sup> , entre otros. En caso se detectasen otras inconsistencias, omisiones o infracciones, producto de la verificación efectuada, el verificador orientará e inducirá al contribuyente a su regularización.

Concluida la atención al contribuyente, bien sea sólo con la primera o hasta la segunda citación, el contribuyente recibirá una constancia denominada "Acta de Asistencia".

En el Anexo N.° 2, se señalan algunas de las infracciones que se presentan con mayor frecuencia en las Acciones Inductivas, así como la aplicación de rebajas según el Régimen de Gradualidad. Asimismo, para otras infracciones que se incurran como consecuencia de las referidas acciones, podrá consultar en las Tablas I, II y III del Código Tributario<sup>8</sup> y sus respectivas rebajas de acuerdo al Régimen de Gradualidad de Sanciones<sup>9</sup>.

#### **Cierre:**

### **Cartas Inductivas:**

Luego de transcurrido el plazo otorgado por la Administración Tributaria, y una vez que el verificador ha constatado la regularización de las inconsistencias, o ha validado el sustento presentado, registrará los resultados de la Acción Inductiva en los sistemas de la SUNAT.

Al respecto, los resultados pueden ser los siguientes:

- a) Acepta la inconsistencia: Si la declaración jurada respectiva es presentada de acuerdo a lo señalado por la SUNAT.
- b) La inconsistencia no implica omisión de ingresos o rentas: Si la documentación presentada sustenta la inconsistencia pero no genera omisión de tributos.
- c) No acepta la inconsistencia detectada: Si el contribuyente no presenta descargo alguno o lo presentado por éste no sustenta la inconsistencia detectada, se marcará el pase para su evaluación a una segunda etapa de control y se concluirá la Acción Inductiva.

## **Esquelas**:

Si el contribuyente asiste, el verificador deberá entregar al contribuyente un Acta de Asistencia, como constancia de su presencia en el Centro de Control y Fiscalización, o en las oficinas de la Administración Tributaria. En caso no asista y tratándose de Personas Naturales, se emitirá un Acta indicando su inasistencia. En dicho documento constará:

- Fecha, hora y lugar de la cita.
- Datos del contribuyente

**.** 

<sup>7</sup> Aplazamiento y/o Fraccionamiento de Deudas Tributarias: artículo 36° del TUO del Código Triburario –Decreto Supremo N.° 133-2013-EF.

<sup>8</sup> Decreto Supremo N.° 133-2013-EF

<sup>&</sup>lt;sup>9</sup> Resolución de Superintendencia N.° 063-2007/SUNAT y modificatorias.

Infracción cometida y base legal.

Si el contribuyente no acude a la cita en el lugar, fecha y hora señalados en la Esquela, o si asiste en la primera oportunidad y no retorna para presentar la documentación faltante o para presentar la regularización de la inconsistencia, se procederá a emitir una segunda citación reiterando su presencia con los documentos y registros contables necesarios. Es de señalar que, en el caso de las Esquelas, la no asistencia generará una multa.

Si el contribuyente es una persona jurídica y no asiste a la citación, procederá a marcar la opción para que pase a una siguiente etapa de verificación. Los resultados son similares a los reportados en el ítem anterior.

#### **Solicitudes de Prórroga**:

El contribuyente podrá solicitar una prórroga del plazo señalado, para lo cual presentará un escrito<sup>10</sup>, suscrito por el titular o representante legal, exponiendo los motivos que sustentan la imposibilidad de efectuar su regularización o descargo en el plazo otorgado, y proponiendo una nueva fecha, la cual será evaluada por SUNAT.

La Administración Tributaria emitirá una respuesta, con anticipación al plazo otorgado (Carta Inductiva) o a la fecha de la citación (Esquela), según sea el caso.

Las solicitudes deberán ser remitidas con la debida anticipación, por lo menos dentro de los tres (03) días hábiles anteriores al vencimiento señalado en la Carta Inductiva o Esquela, para que SUNAT pueda efectuar la evaluación y emita su respuesta de manera oportuna. No podrán aceptarse las solicitudes de prórroga que hubieren sido presentadas en la misma fecha de vencimiento de la Acción Inductiva.

### **Autorización a Terceros:**

**.** 

En el caso de Esquelas, el titular o representante legal podrá autorizar a un tercero en caso no pueda asistir a la citación, para lo cual, deberá presentar una Carta Poder adjuntando las copias fotostáticas de los documentos de identidad del titular o representante legal, así como del apoderado $11$ . En la Carta Poder, deberá constar la firma notarialmente legalizada del titular, o por fedatario designado por SUNAT. Excepcionalmente, algunas Esquelas indican la asistencia de carácter personal del titular o representante legal, en cuyo caso, en la medida de lo posible, se sugiere su presencia.

<sup>10</sup> El artículo 113° de la Ley del Procedimiento Administrativo General- Ley N.º 27444, señala los requisitos para la presentación de escritos, entre los cuales se encuentran: los datos de identificación, la expresión concreta del pedido y sus fundamentos, firma, relación de documentos y anexos que acompaña y la identificación del expediente en el caso de procedimientos ya iniciados.<br>
<sup>11</sup> A *V* 

Artículo 23° del TUO del Código Tributario- Decreto Supremo N.º 133-2013-EF

## **ANEXO N.° 1**

## **Inconsistencias que generan la emisión de**

## **Acciones Inductivas**

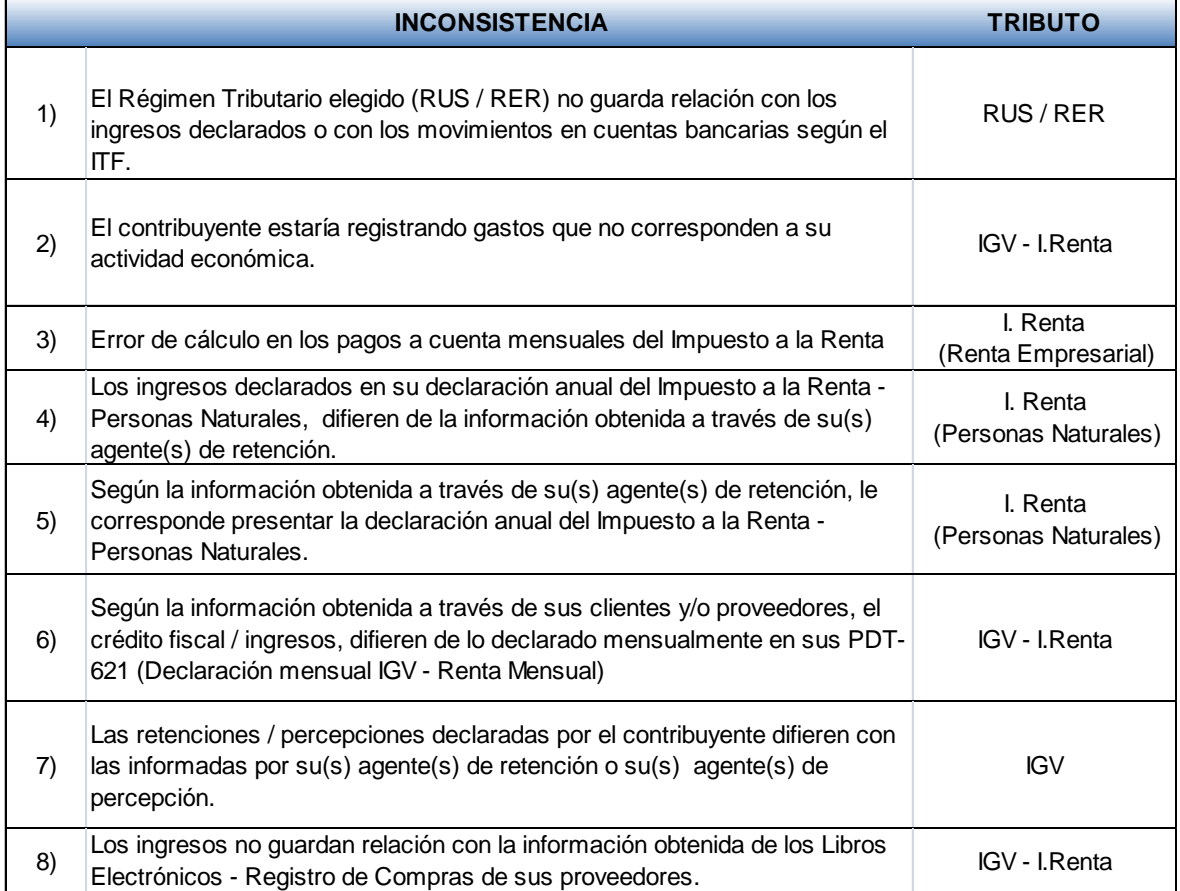

## ANEXO N.° 2

## **Sanciones Administrativas vinculadas con las Acciones Inductivas- Incentivos para la Regularización Voluntaria**

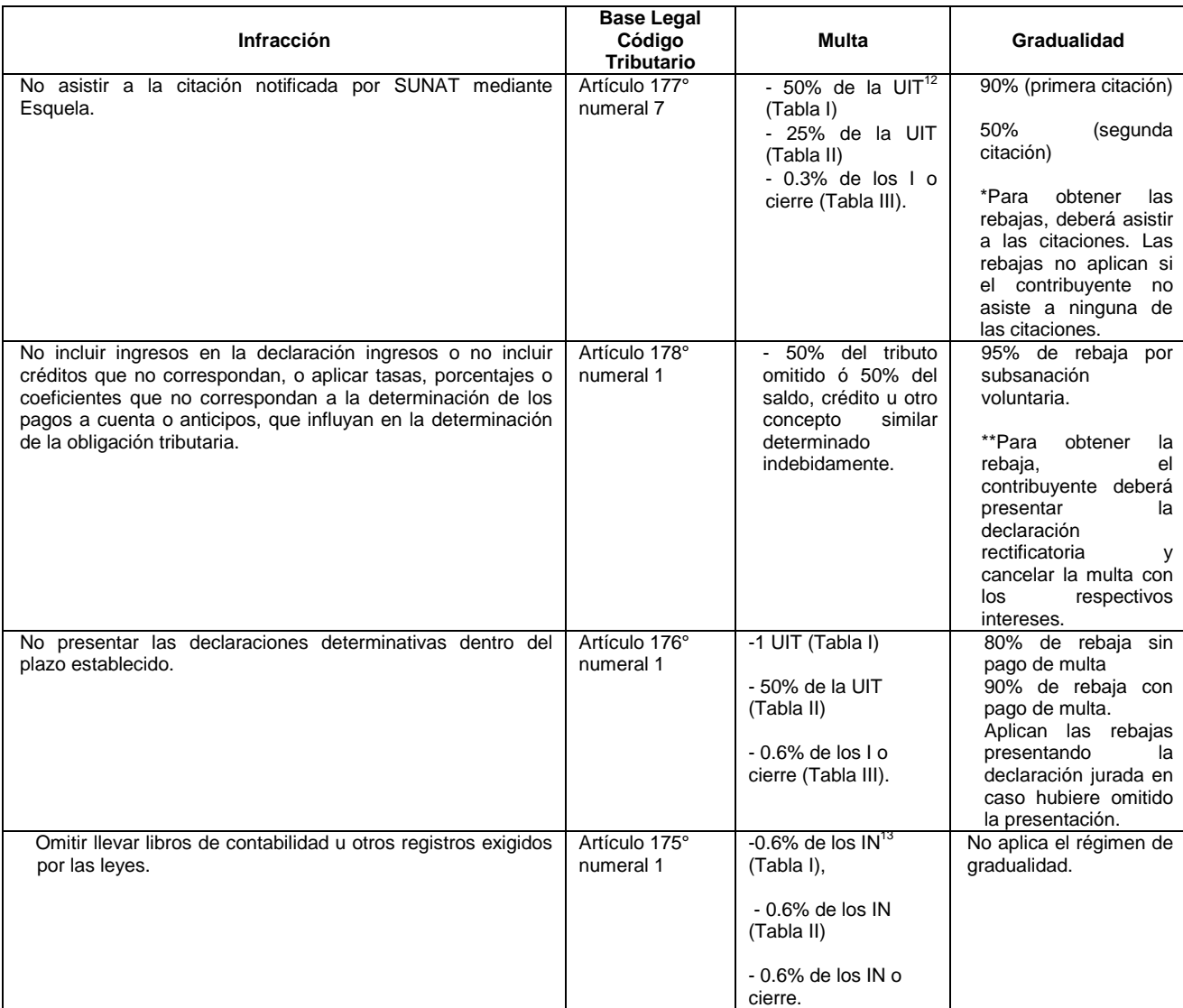

<sup>1</sup> <sup>12</sup> Puede consultar la UIT por año en el Portal SUNAT[: http://www.sunat.gob.pe/indicestasas/uit.html](http://www.sunat.gob.pe/indicestasas/uit.html)

<sup>13</sup> El artículo 180° del Decreto Supremo 133-2013-EF – Código Tributario, define los IN como el total de ventas netas, y/o ingresos u otros ingresos gravables y no gravables, o ingresos netos o rentas netas de un ejercicio gravable, para lo cual deberá considerarse los siguientes criterios según el régimen aplicable:

<sup>-</sup> Renta de Tercera Categoría – Régimen General, se considerará la información de la declaración anual del ejercicio anterior a la comisión de la infracción.

<sup>-</sup> Régimen Especial del Impuesto a la Renta, se considerará el acumulado de la información de ingresos netos de las declaraciones mensuales del ejercicio anterior a la comisión de la infracción.

<sup>-</sup> Personas Naturales que perciban rentas de primera, segunda, cuarta y/o quinta categoría, o renta de fuente extranjera, el IN será el acumulado de las rentas netas de cada una de dichas rentas que hayan sido declaradas en el ejercicio anterior.

<sup>-</sup> Nuevo RUS, se sumará el límite máximo de los ingresos brutos mensuales de cada categoría por el número de meses correspondientes.

De no haberse declarado ingresos en el ejercicio anterior, haber declarado cero (0.00), o haber iniciado operaciones, se aplicará una multa equivalente al 40% de la UIT.